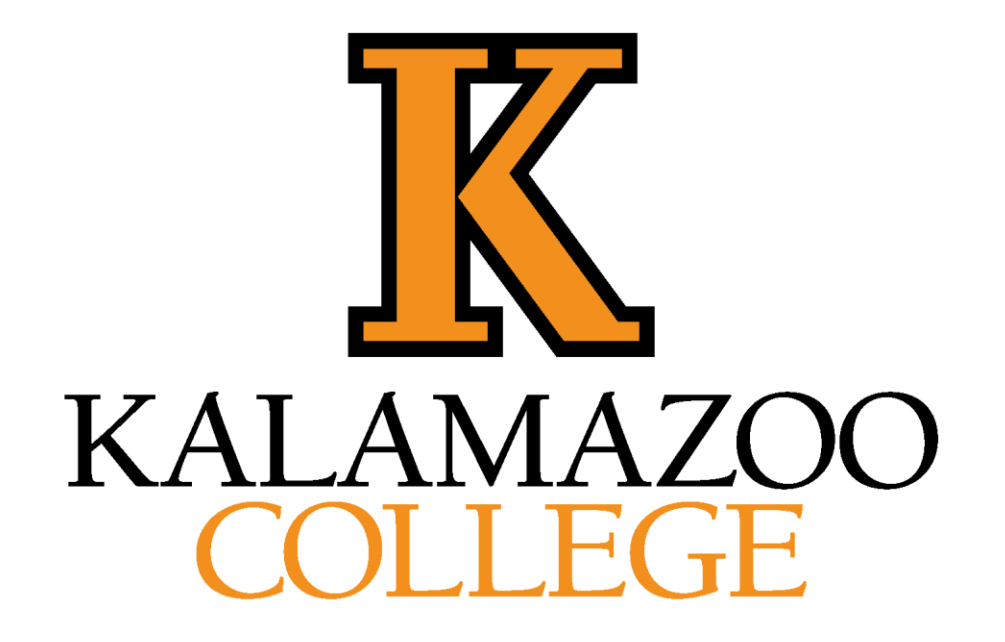

# **Divide-and-Conquer**

*COMP215: Design & Analysis of Algorithms*

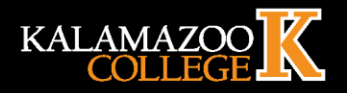

# **Today**

- The Divide-and-Conquer Paradigm
- Counting Inversions

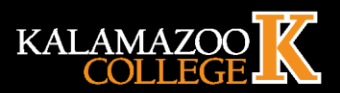

## **The Divide-and-Conquer Paradigm**

#### The Divide-and-Conquer Paradigm

- 1. *Divide* the input into smaller subproblems.
- Conquer the subproblems recursively. 2.
- 3. Combine the solutions for the subproblems into a solution for the original problem.

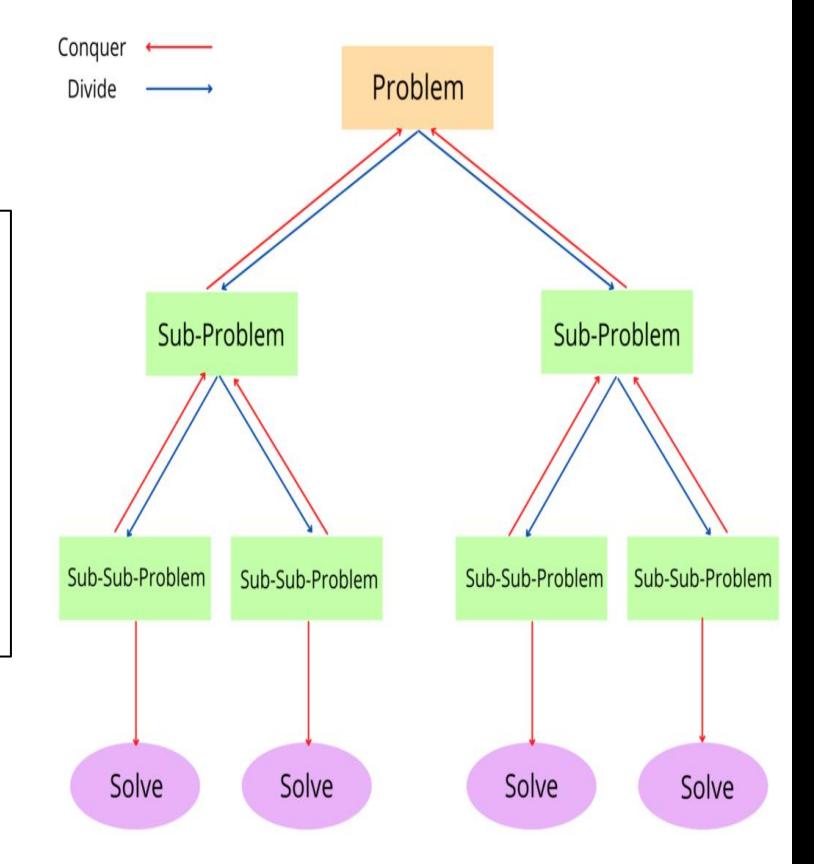

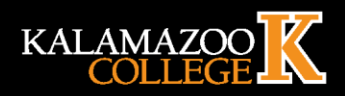

## **Counting Inversions**

An inversion of an array is a pair of elements that are "out of order," meaning that the element that occurs earlier in the array is bigger than the one that occurs later.

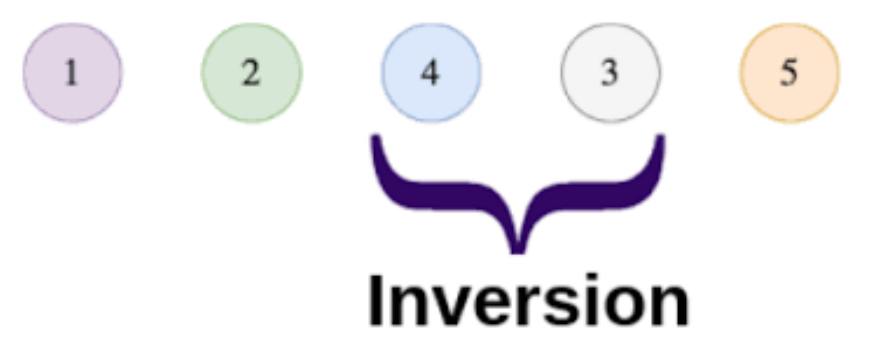

**Problem: Counting Inversions** 

**Input:** An array A of distinct integers.

**Output:** The number of inversions of  $A$ —the number of pairs  $(i, j)$  of array indices with  $i < j$  and  $A[i] > A[j]$ .

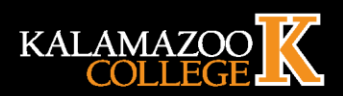

# **Counting Inversions (Example)**

• How many inversions does this array have?

1 3 5 2 4 6

- $(3,2)$ ,  $(5,2)$ ,  $(5,4) \rightarrow 3$
- How many inversions does this array have?

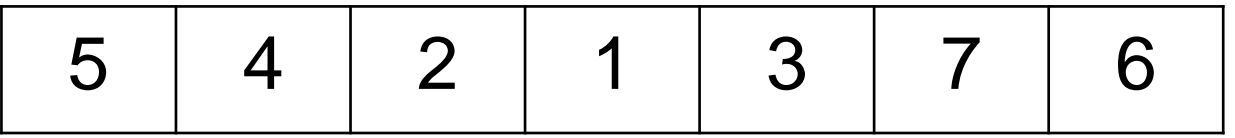

•  $(5,4)$ ,  $(5,2)$ ,  $(5,1)$ ,  $(5,3)$ ,  $(4,2)$ ,  $(4,1)$ ,  $(4,3)$ ,  $(2,1)$ ,  $(7,6) \rightarrow 9$ 

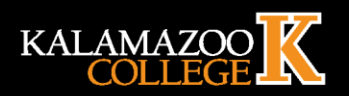

## **Counting Inversions (Example)**

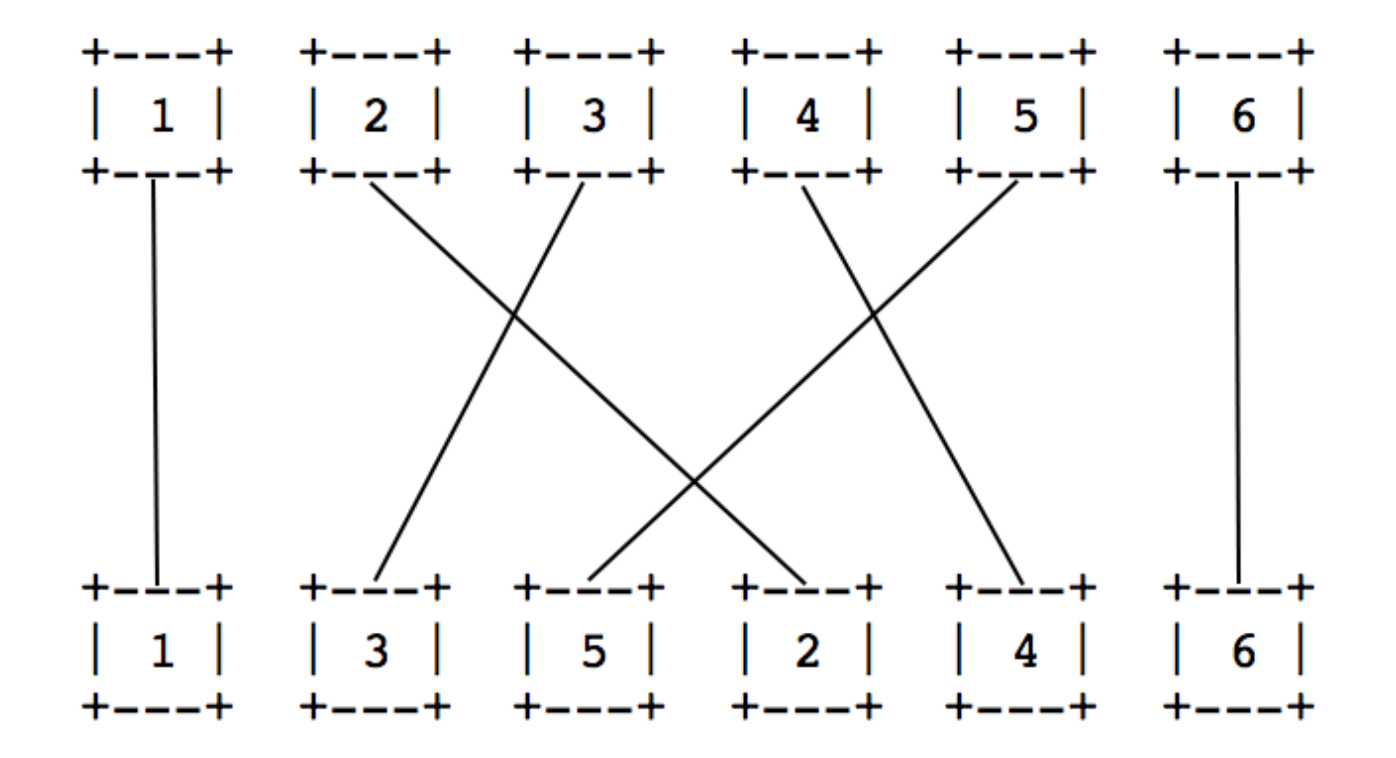

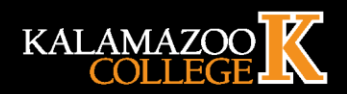

## **Counting Inversions**

#### Quiz 3.1

What is the largest-possible number of inversions a 6-element array can have?

- a)  $15$
- b)  $21$
- c)  $36$
- $d)$  64

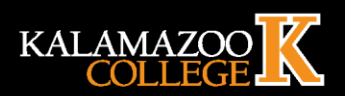

#### **Counting Inversions (Collaborative Filtering)**

- One reason to count Inversions is to compute a numerical similarity measure that quantifies how close two ranked lists are to each other
- Example:
- suppose I ask you and a friend to rank, from favorite to least favorite, ten movies that you have both seen. **Are your tastes "similar" or "different?"**

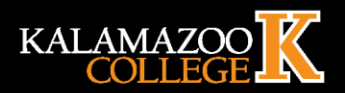

## **Counting Inversions (Collaborative Filtering)**

• How can we measure that?

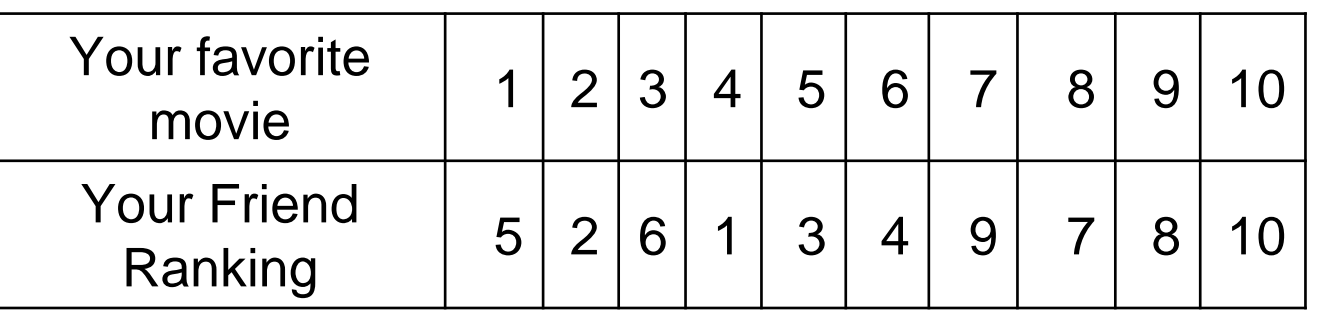

- Notes:
	- If your rankings are identical:
		- This array will be sorted and have no inversions.
	- The more inversions the array has:
		- The more pairs of movies on which you disagree about their relative merits, and the more different your preferences.

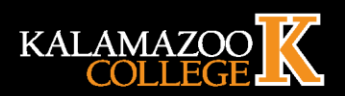

# **Counting Inversions**

- Why do I need the similarity measure between rankings ? **To do collaborative filtering**
- Collaborative filtering is a technique that can filter out items that a user might like on the basis of reactions by similar users. Which can be used then to generate recommendationsSunny led

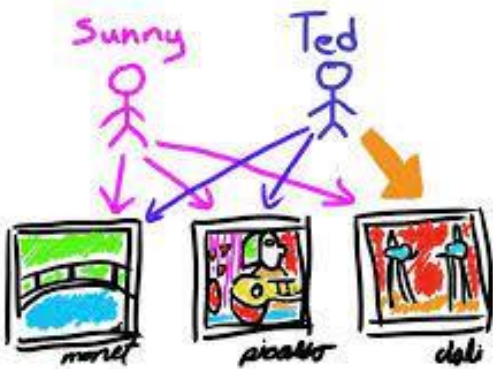

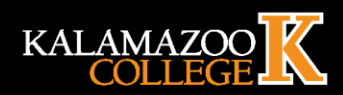

# **Counting Inversions (Algorithm)**

## • Suggestion for the ? – Exhaustive Search:

**Input:** array  $A$  of  $n$  distinct integers. **Output:** the number of inversions of  $A$ .

```
numInv := 0for i := 1 to n - 1 do
for j := i + 1 to n do
   if A[i] > A[j] then
      numInv := numInv + 1return numInv
```
 $O(n^2)$ 

Can we do better?

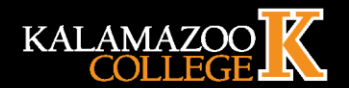

### **Counting Inversions (Divide-and-conguer)**

- The "divide" step will be exactly as in the **MergeSort** algorithm,
	- with one recursive call for the left half of the array
	- one for the right half.
- To understand more, let's classify the inversions (i, j) of an array A of length n into one of three types:
	- **left inversion**: an inversion with i, j both in the first half of the array  $(i.e., i, j ≤ n/2)$ ;
	- **right inversion**: an inversion with i, j both in the second half of the array (i.e., i,  $j > n/2$ );
	- **split inversion**: an inversion with i in the left half and j in the right half (i.e., i ≤  $n/2$  < j).

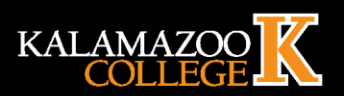

#### **Counting Inversions- High-Level Algorithm**

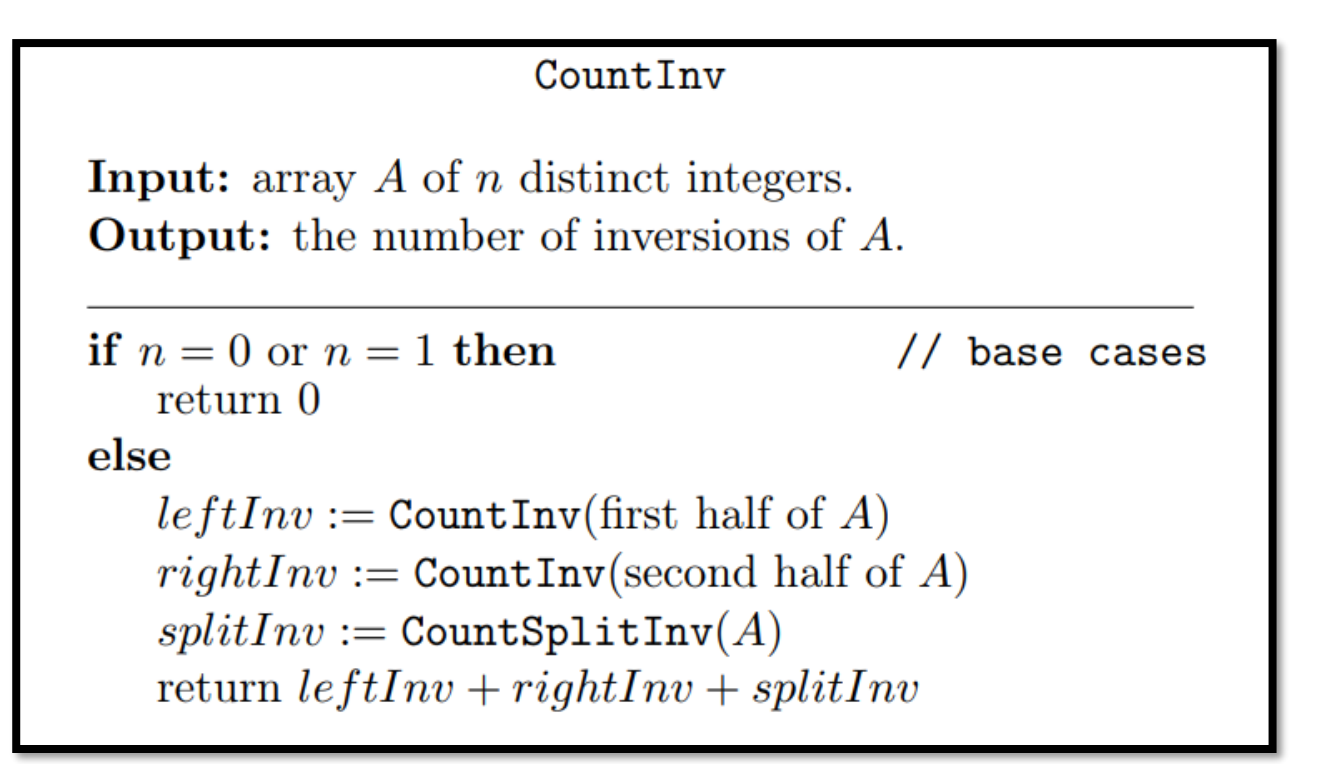

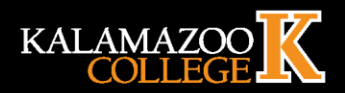

#### **Counting Inversions- Using MergeSort**

#### Sort-and-CountInv

**Input:** array  $A$  of  $n$  distinct integers. **Output:** sorted array  $B$  with the same integers, and the number of inversions of  $A$ .

if  $n=0$  or  $n=1$  then  $//$  base cases return  $(A,0)$ else  $(C, leftInv) :=$  Sort-and-CountInv(first half of A)  $(D, rightInv) :=$ Sort-and-CountInv(second half of  $A$ )  $(B, splitInv) := \text{Merge-and-CountSplitInv}(C, D)$ return  $(B, leftInv + rightInv + splitInv)$ 

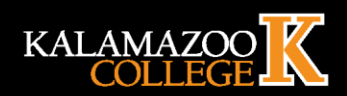

## **Counting Inversions- Using MergeSort**

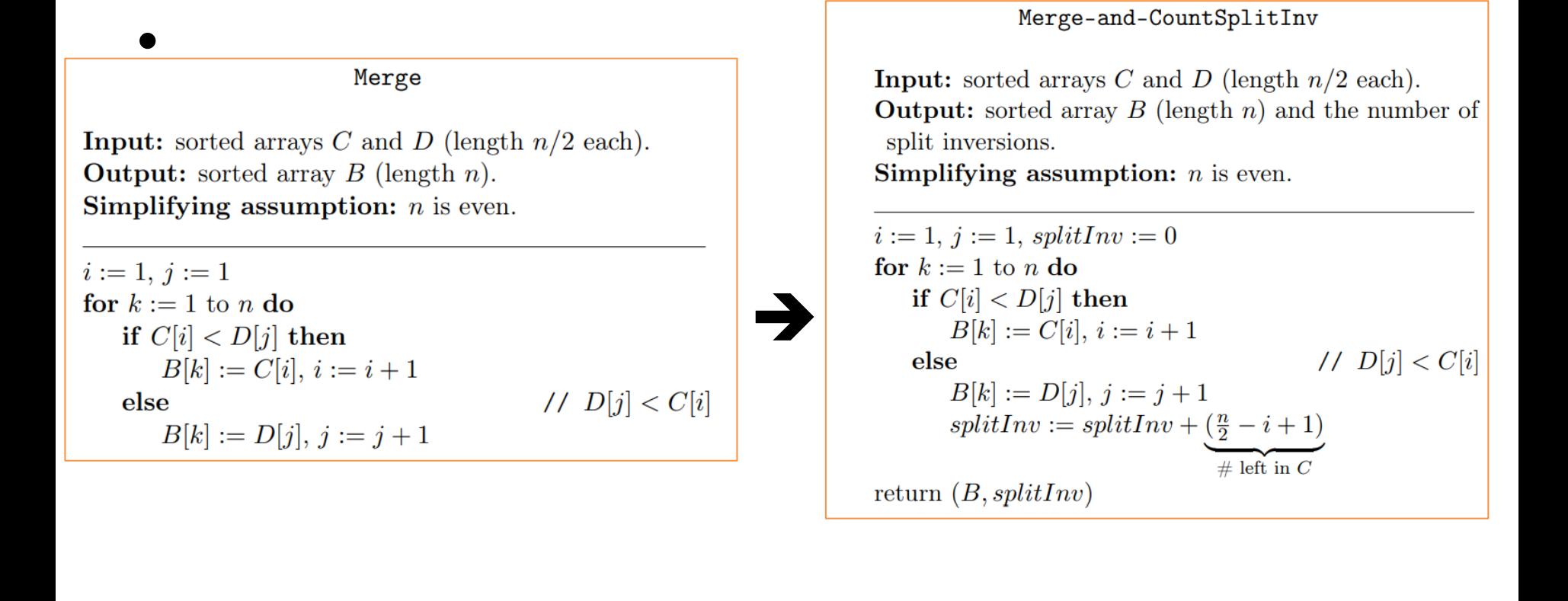

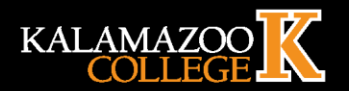